*I like being able to store key documents that are important to me in the Registry. I can make specific ones available to others who may need to know, if they have to act for me in the future.*

# **REGISTER OTHER DOCUMENTS**

You can store a copy of other documents in the Registry for your reference and for others who may need to know. Make sure the document you want to upload is in PDF format.

### **Registration Options**

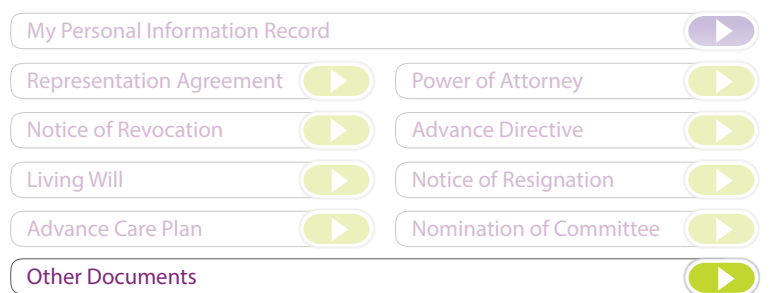

#### Examples:

- Medication List and Dosages
- Memorial Arrangements
- List of Charitable Donations
- Financial risk tolerance profile for investments
- Photocopy of Passport
- Direct Funding Contract
- Lease Agreement
- Will

To register, click on Other Documents and create a title for your document then click Browse to upload a PDF copy. If you make a newer version of the document, you can replace the file at no extra fee.

An Example: Title your file 'Current Will' and upload a copy of your current Will (e.g. made in 2009). You can replace it later when you make a new Will (e.g. in 2016) for no extra fee.

*The Wills Registry is operated by the BC government. After your death, your executor must search it as part of the probate procedure. The Wills Registry lets you register basic information; it does not let your store a copy of your Will.*

### **HOW DO I SHARE MY INFO**

### **Coming Soon!**

Don't compromise the security of your information and your account by giving others your Nidus ID and password.

A new feature will be added to the Registry which will allow an Account Holder to give trusted supporters like your representative or attorney—read-only access to view your account and the information and documents stored, while keeping your password private.

Look for updates at : www.nidus.ca/registry

## $-$  WHAT'S THE COST  $-$

The fee is \$25.00 to create an account and register your first document. If you have already created an account and registered a document, then the fee is \$10.00 to register each additional document.

### - MORE INFORMATION -

- [How-to-Videos](http://www.nidus.ca/?page_id=8245)
- [Registry Brochure](http://www.nidus.ca/PDFs/registry/Nidus_Registry_Brochure.pdf)
- [Free Registry Webinars](http://www.nidus.ca/?page_id=220#RegistryWebinar)
- [Register Personal Information Record](http://www.nidus.ca/PDFs/registry/Nidus_Registry_PersonalInformationRecord.pdf)
- [Register Personal Planning Documents](http://www.nidus.ca/PDFs/registry/Nidus_Registry_PersonalPlanningDocuments.pdf)